# Invoices & Contracts Cheat Sheet

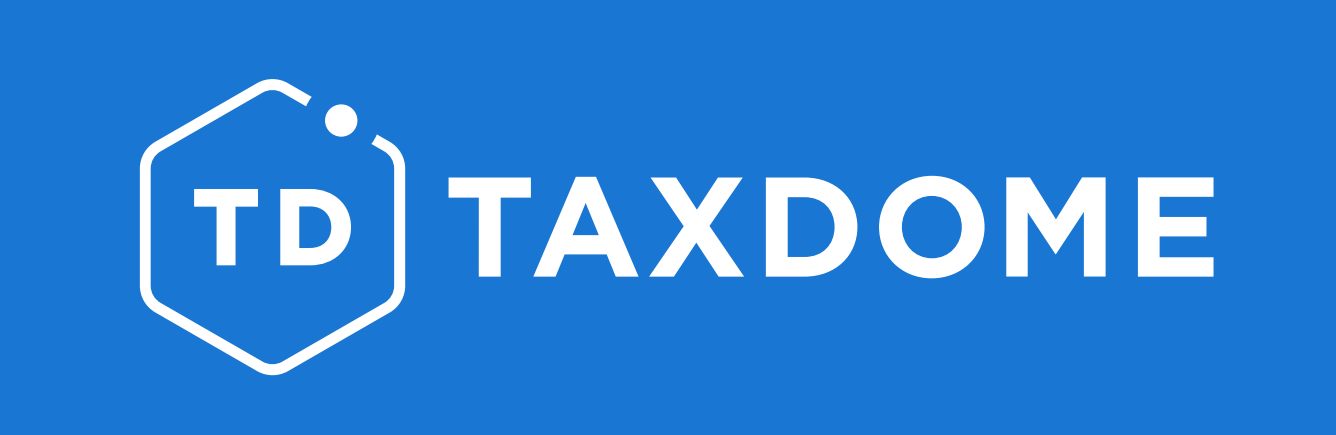

It's time to take your invoicing to the next level. Here, discover surefire ways to make it *easy for clients to pay you—and do it promptly!*

Welcome to your invoicing cheat sheet. This friendly guide will help you learn how to use TaxDome's **Services**, Contracts and Invoices features to your advantage.

Want to become a total invoicing pro? Check out our fun **[TaxDome Invoicing Guide](http://academy.taxdome.com/course/taxdome-invoicing-guide/start)** course at TaxDome Academy

Visit our **[blog](https://blog.taxdome.com/prevent-clients-not-paying-situations/)** for expert tips on what to know before you start to invoice your clients.

Connect TaxDome to your prefered payment-service provider: **[Stripe, C](https://vimeo.com/606331824)[PACharge](https://vimeo.com/595832930)**—or both.

**[Sync your TaxDome account with QuickBooks Online](https://vimeo.com/555747740)**.

Itemize invoices and contracts with the **[services you perform](https://vimeo.com/758746745)**. You can create or grab service names from our library or from your QuickBooks.

[Add a default tax rate](https://vimeo.com/758746697) to automate calculating the tax.

**[Create at least one contract template](https://vimeo.com/758746607)** so you always have it on hand for new jobs.

Avoid potential issues getting contracts signed by understanding **[how e-signing contracts works](https://vimeo.com/758746512)**.

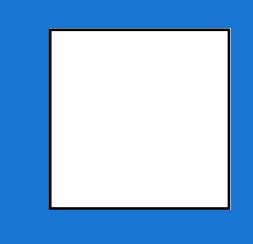

Speed up your workflow by **[automating your contracts](https://vimeo.com/758746402)** so that they go out to clients as soon as they're supposed to—and all on their own.

**[Use Reminders](https://vimeo.com/758746293)** to ensure clients don't forget to e-sign contracts.

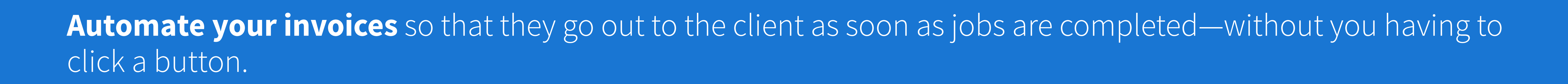

**[Track the time](https://vimeo.com/758746114)** you spend on each client to better understand your work patterns.

**[Lock documents to invoices](https://vimeo.com/758746047)** so that clients can download them only once they've made a payment for the work.

Know how to **[send a professional-looking PDF invoice](https://vimeo.com/714012070)**.

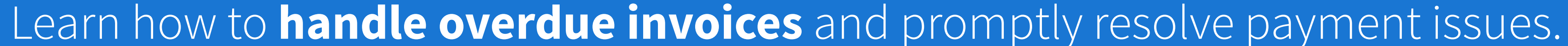

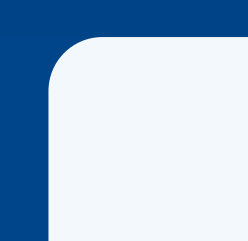

Know **[how to edit unpaid invoices](https://vimeo.com/758748154)** to avoid having to provide refunds.

Offer clients who are uncomfortable paying online ways to pay offline.

Know **[how to give a refund](https://vimeo.com/758748111)**.

# More questions?

Here are the top three ways to find answers:

- 1. Visit the [TaxDome Help Center](https://help.taxdome.com/), and check out our [Invoicing](https://help.taxdome.com/category/78-billings) page.
- 2. Check out the resources on the Get Help Page.
- 3. Reach out to our **[Customer Su](mailto:success@taxdome.com)[ccess](https://taxdome.com/help)** team.

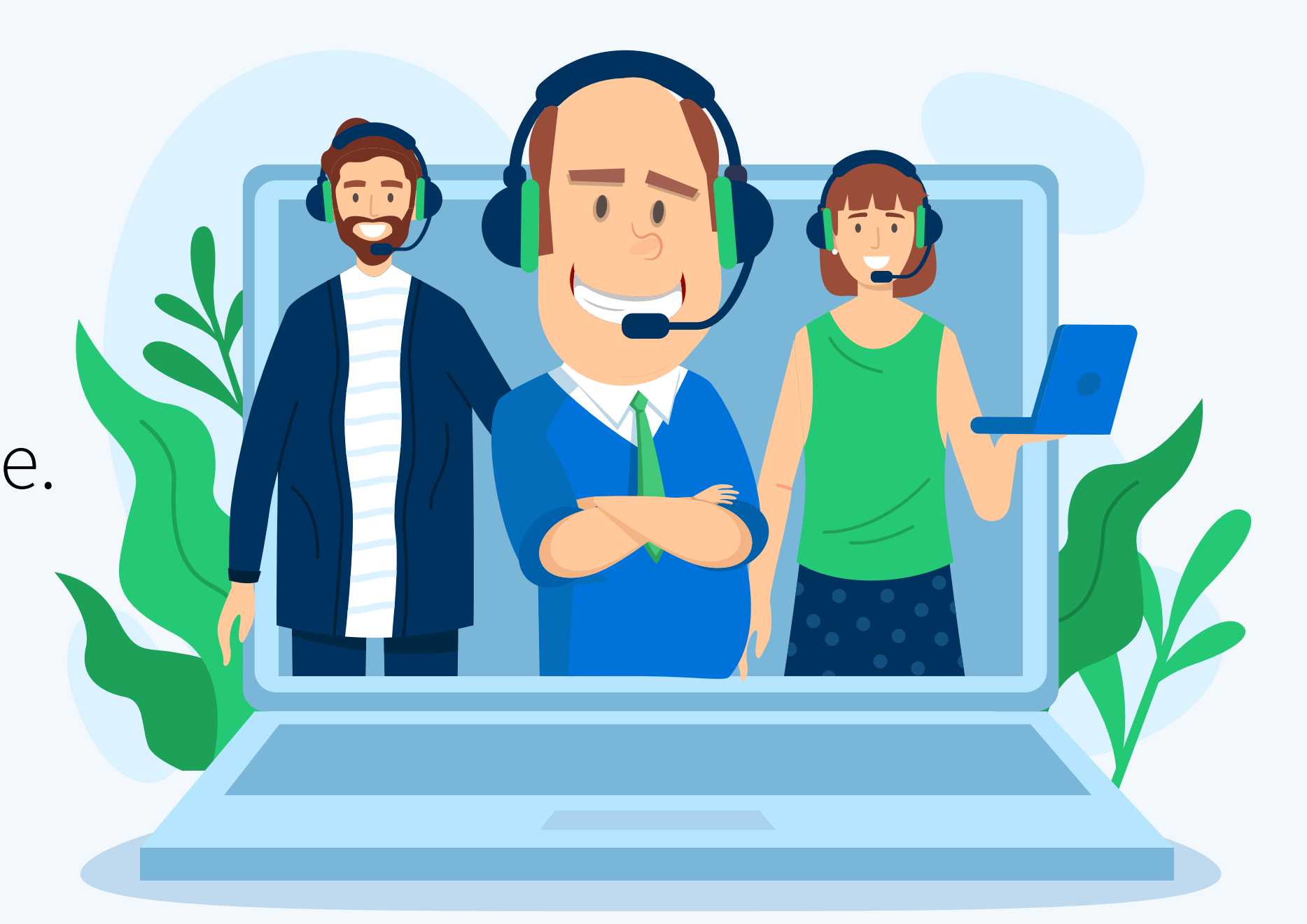

#### 1.Invoices: Where to Start

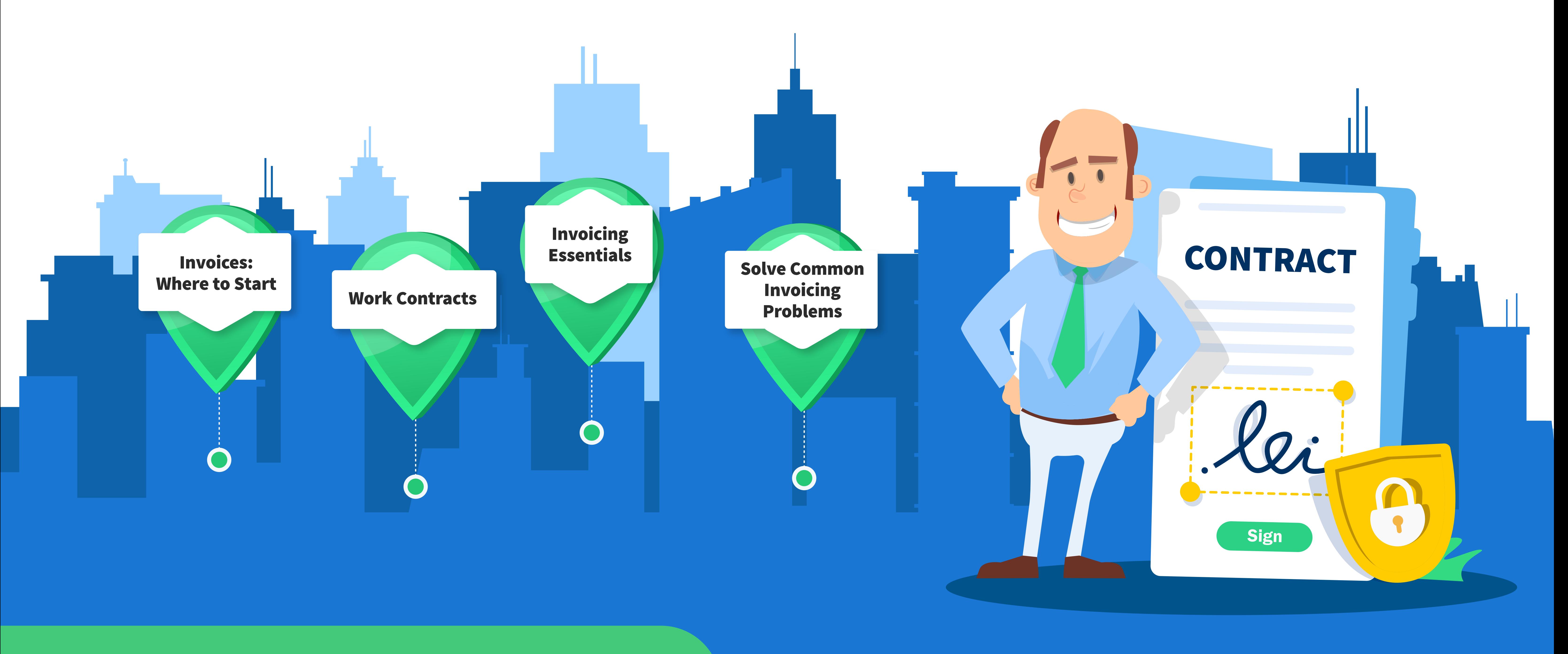

#### 2. Work Contracts

## 3. Invoicing Essentials

### 4. Solve Common Invoicing Problems